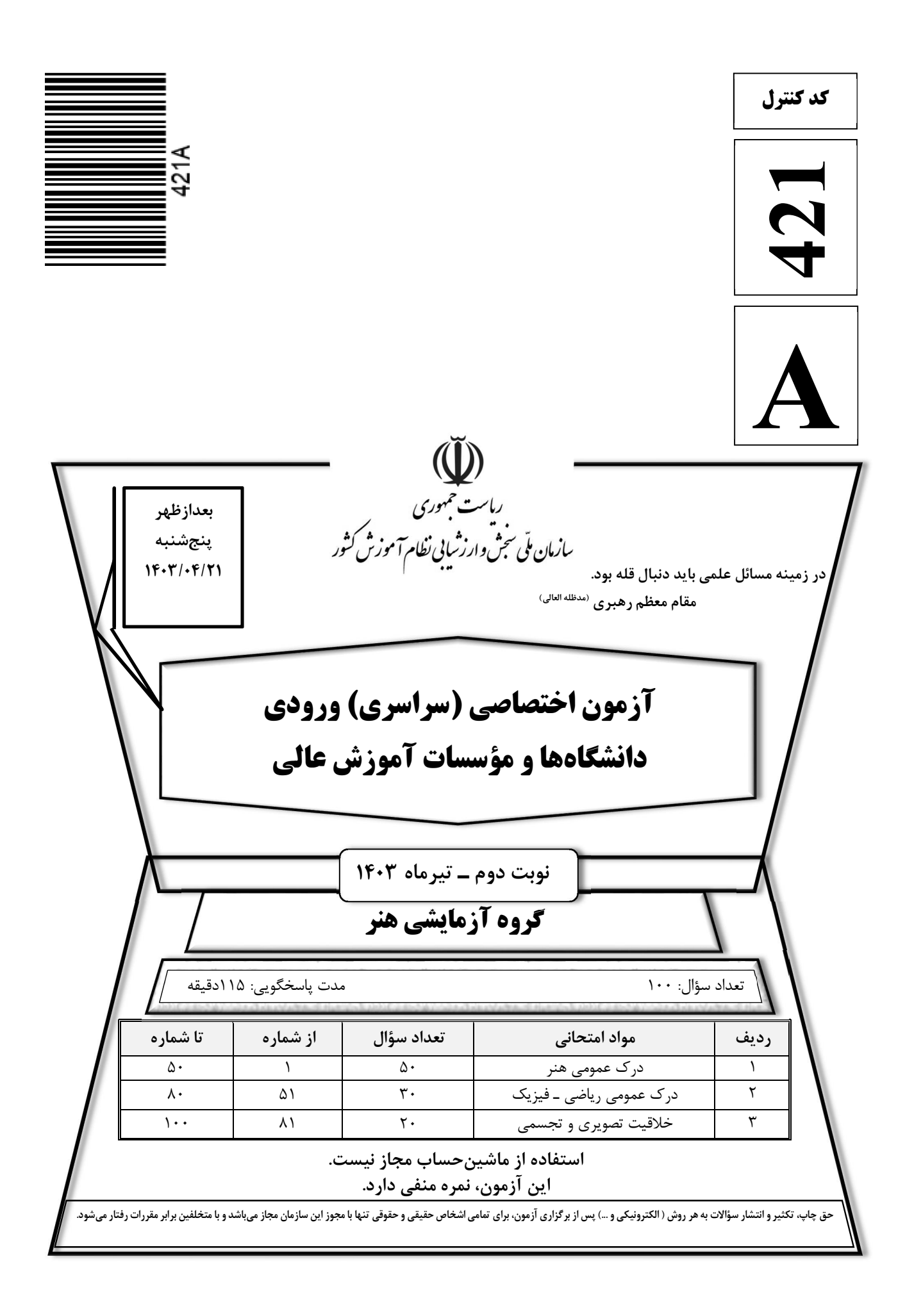

\* داوطلب گرامی، عدم درج مشخصات و امضا در مندرجات جدول زیر، بهمنزلهٔ عدم حضور شما در جلسهٔ آزمون است.

اينجانب ................................. با شمارهٔ داوطلبی ................................. با آگاهی کامل، يکسان بودن شمارهٔ صندلی خود را با شمارهٔ داوطلبی مندرج در بالای کارت ورود به جلسه، بالای پاسخنامه و دفترچهٔ سؤالات، نوع و کد کنترل درج شده بر روي دفترچهٔ سؤالات تأييد مينمايم.

امضا:

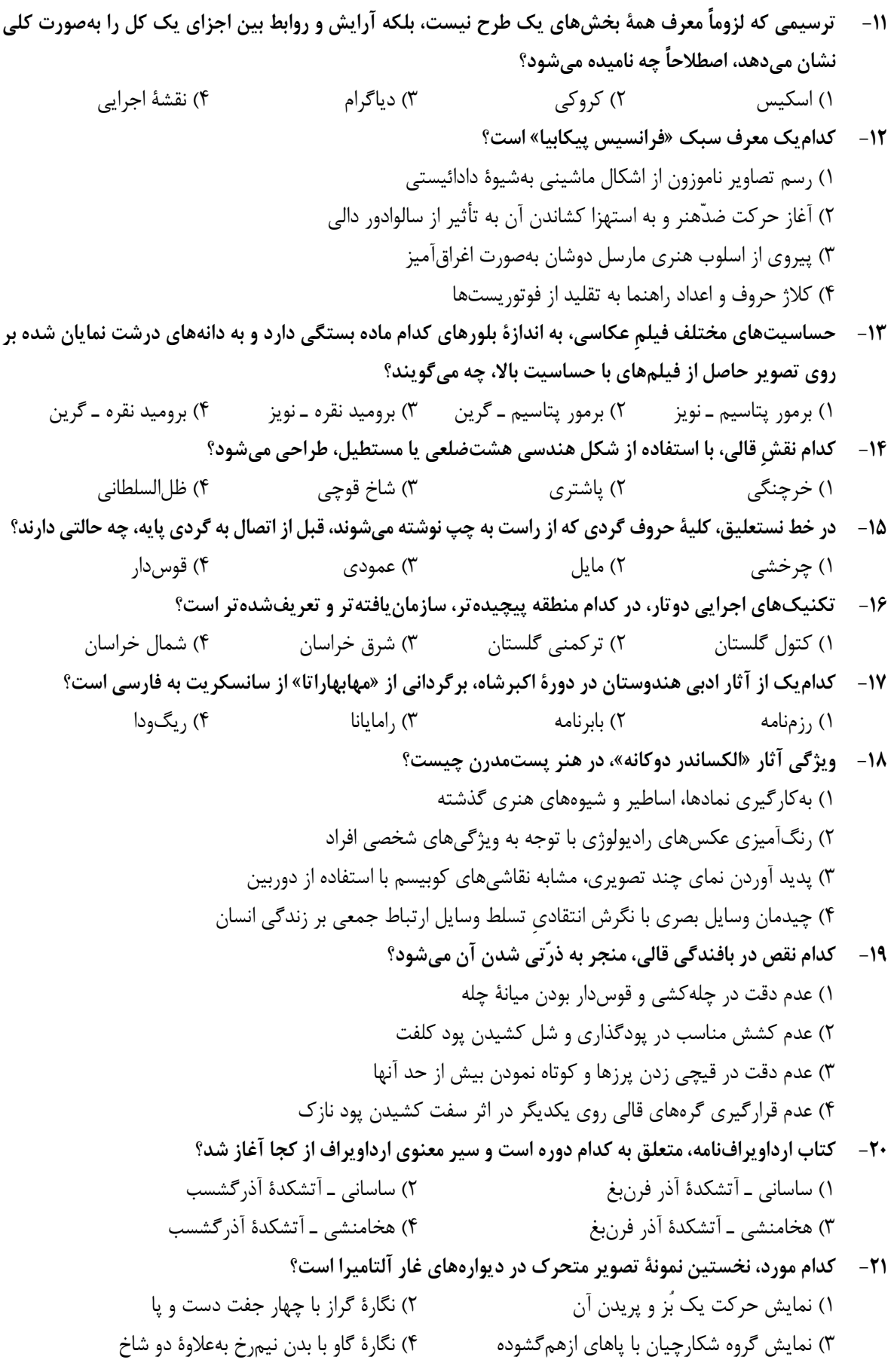

صفحه ۴

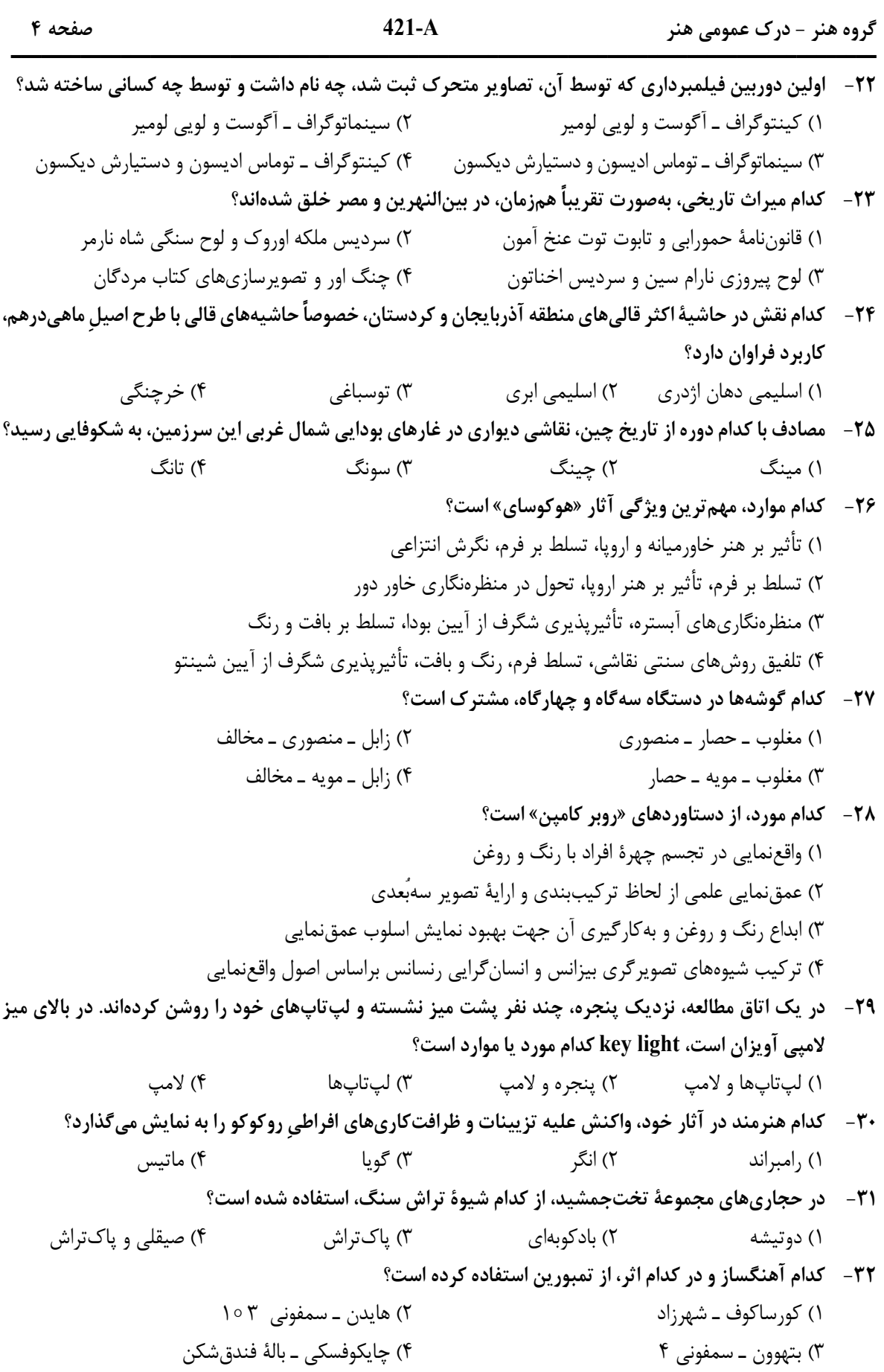

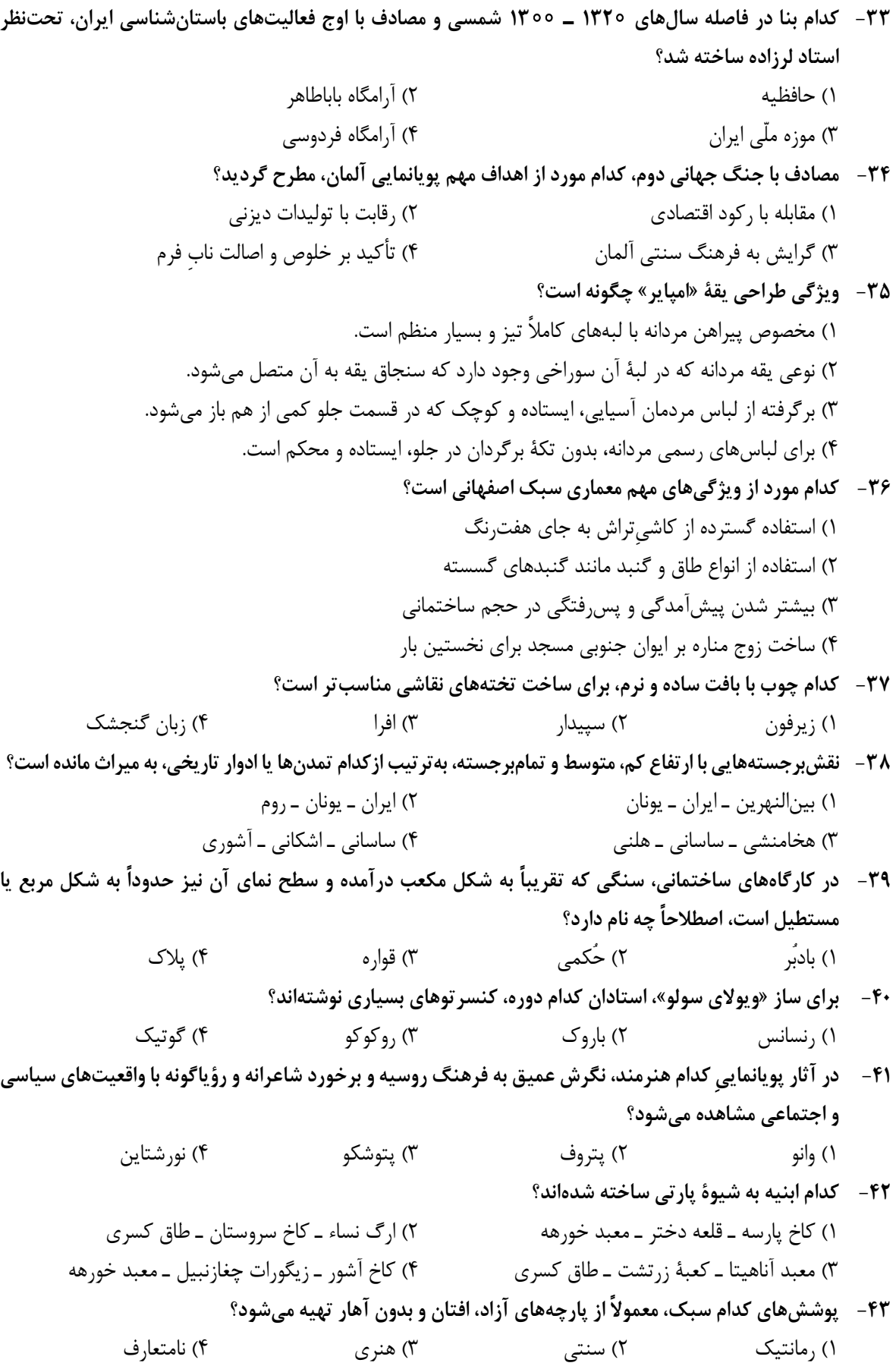

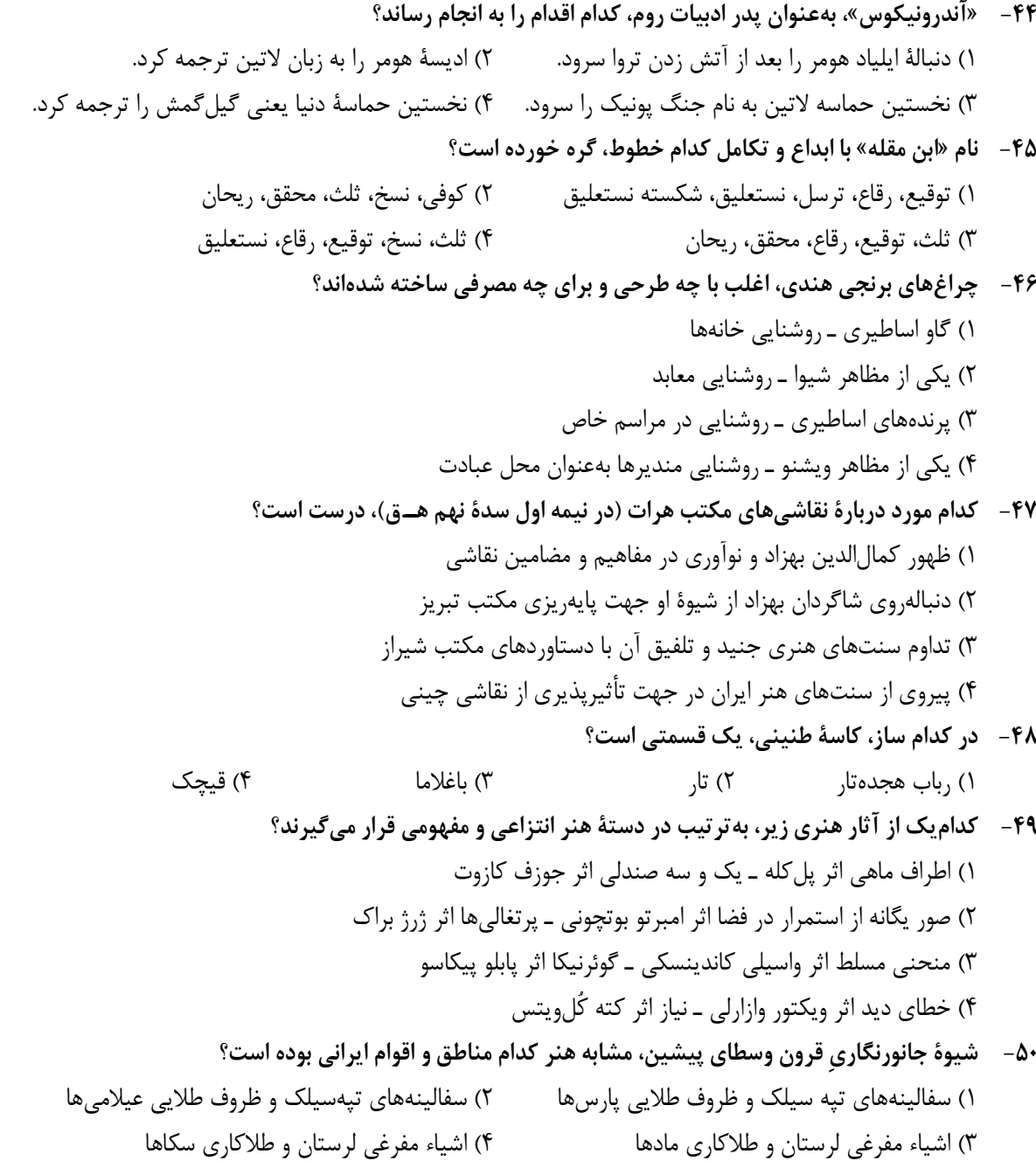

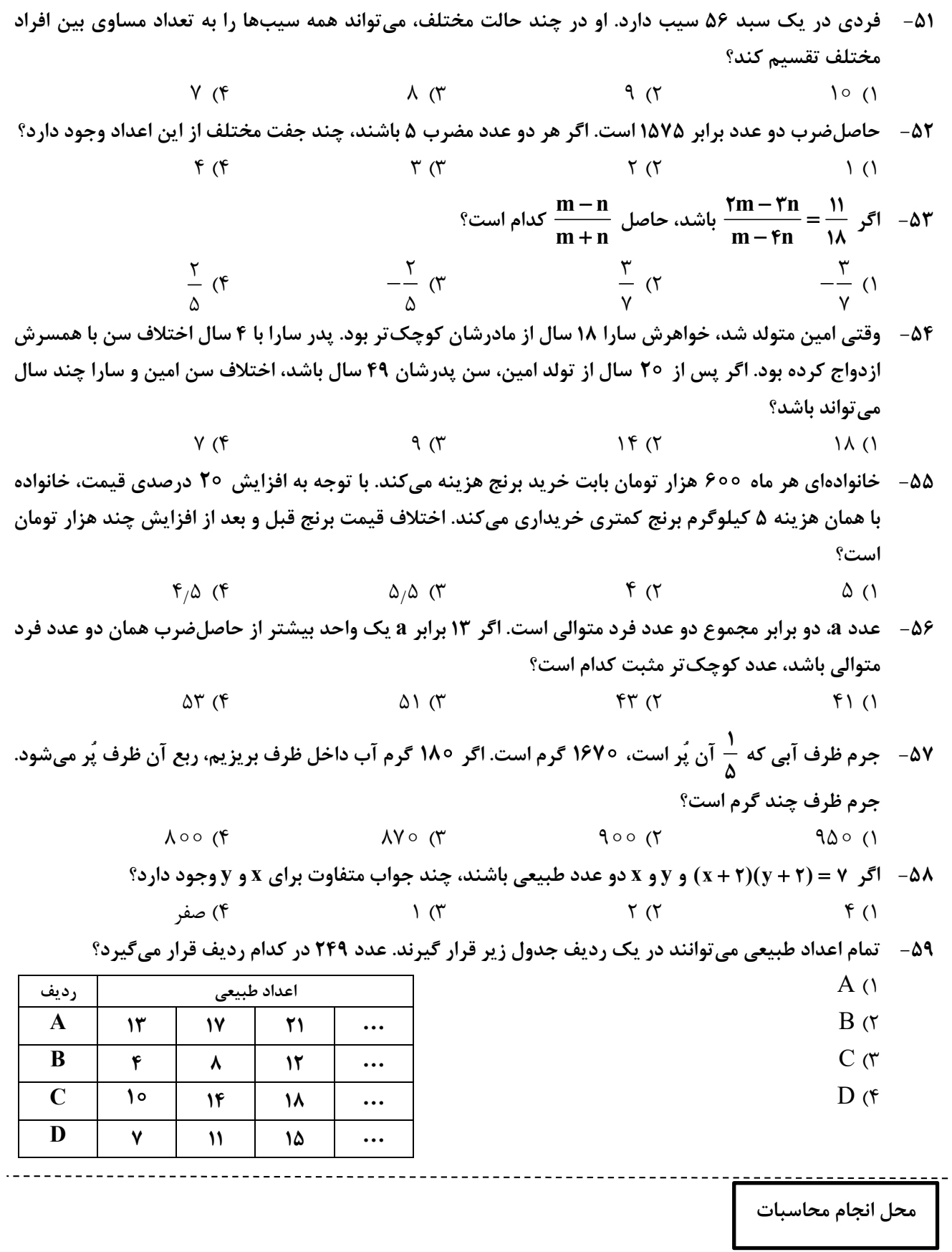

j

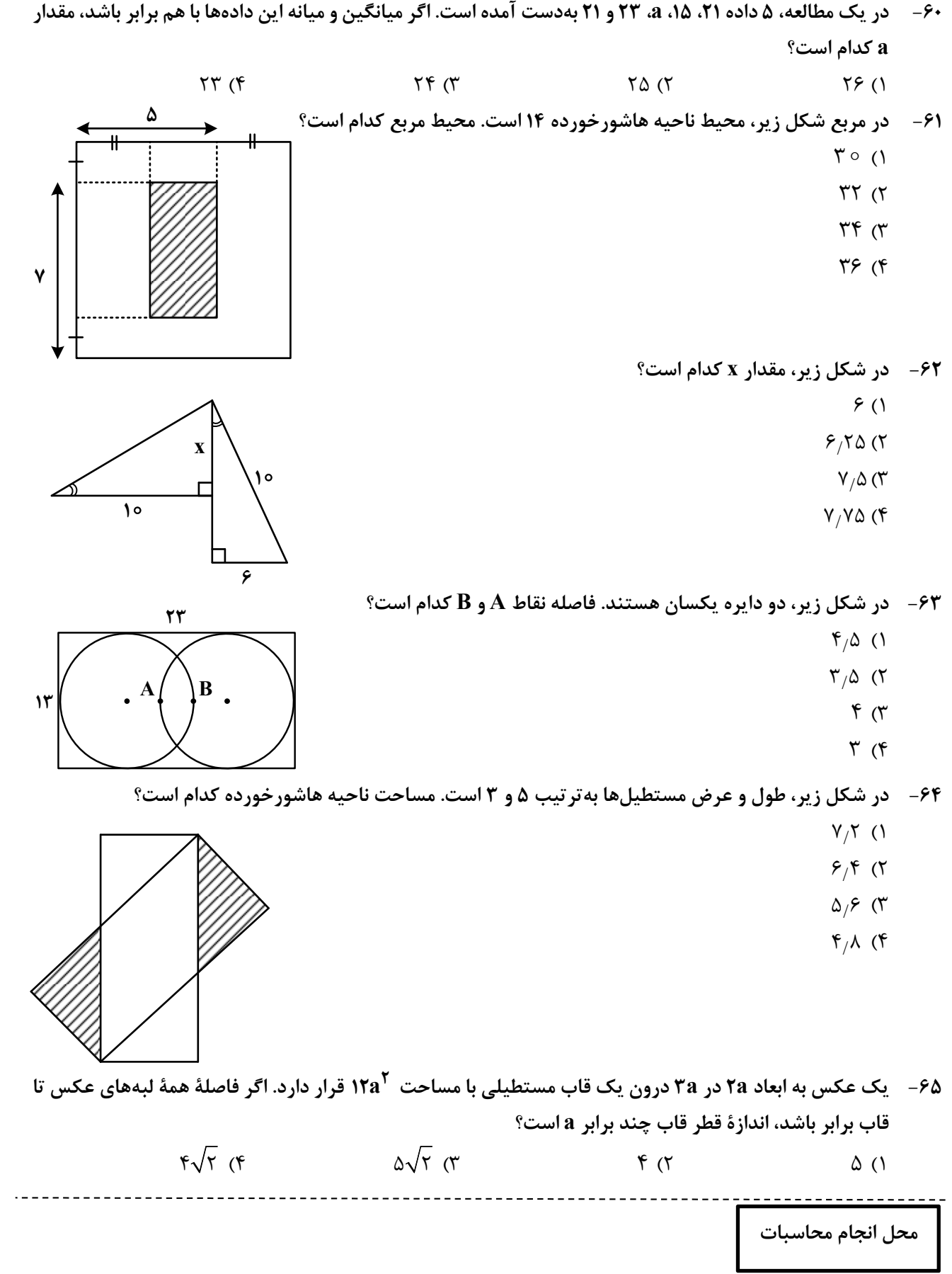

- **-66 در شكل زير، طول ضلع مربع كدام است؟**   $\sqrt{r}$  (1)  $\sqrt{\Delta}$  (  $r\sqrt{r}$  ( $\tau$ 
	- $\Delta\sqrt{5}$  (۴

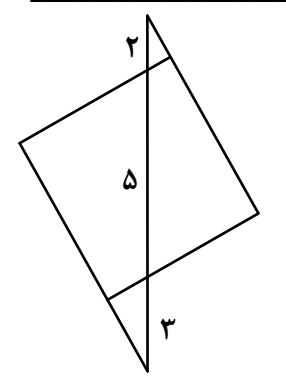

- ۶۷- قرار است با رسم خطوط افقی و عمودی، خانههای با شماره یکسان، به هم وصل شوند، بهگونهای که هیچ دو مسیری **با هم برخورد نداشته باشد. طولانيترين مسير بين دو خانه با شماره يكسان از چند خانه ميگذرد؟**   $\gamma$ 
	- $70(7)$

 $10(1)$  $11<sub>0</sub>$  $\Upsilon \circ (\Upsilon)$  $Y \cap (f)$ 

- $\lambda$
- $19(5)$

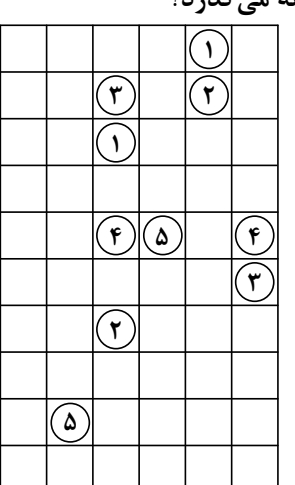

**-68 بنابر الگوي شكل زير، اختلاف تعداد مربعهاي رنگي شكل بيستم و شكل نوزدهم، كدام است؟** 

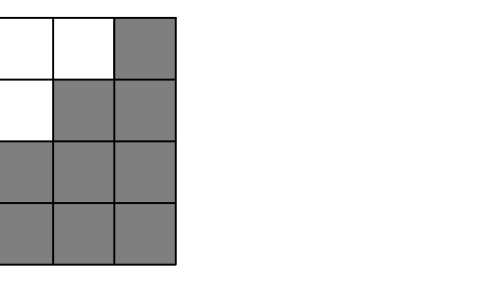

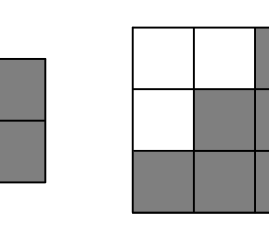

**شكل (3) شكل (2) شكل (1)**

۶۹ – در شبکه زیر، با جابهجایی پارهخطها، بزرگ ترین مثلث ممکن ساخته میشود. مساحت این مثلث کدام است؟

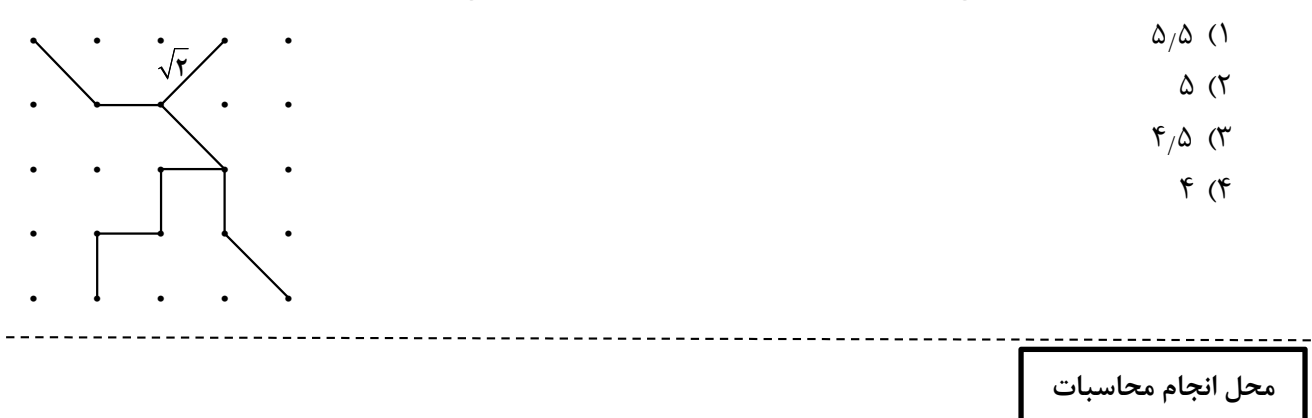

**-70 درخصوص نگاره زير، كدام مورد درست است؟**  1) مركز تقارن دارد، ولي محور تقارن ندارد. 2) مركز تقارن ندارد، ولي محور تقارن دارد. 3) مركز تقارن و محور تقارن ندارد. 4) مركز تقارن و محور تقارن دارد.

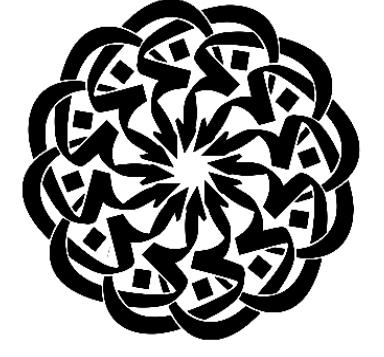

- ۷۱ یک هنرمند میخواهد با رسم کوچک ترین جزء از تصویر زیر و به کمک تقارن محوری (بازتاب) این تصویر سازمان بافته **را بسازد. او چند باربايد تقارن محوري همان جزء ازتصوير را تكراركند؟** 
	- $15(1)$
	- $11$  (
	- $\tau\tau$  ( $\tau$ 
		- $\gamma$

**-72 شكل بههمتنيده زير، از چند قسمت مجزا تشكيل شده است؟** 

- $\setminus$  ()
- $\Upsilon$  ( $\Upsilon$
- $\mathfrak{r}$  ( $\mathfrak{r}$ )
- $f(f)$

**-73 در شكل زير، چند مربع ديده ميشود؟**   $15(1)$  $15$  (Y)

- $14$  (
- $10(f)$

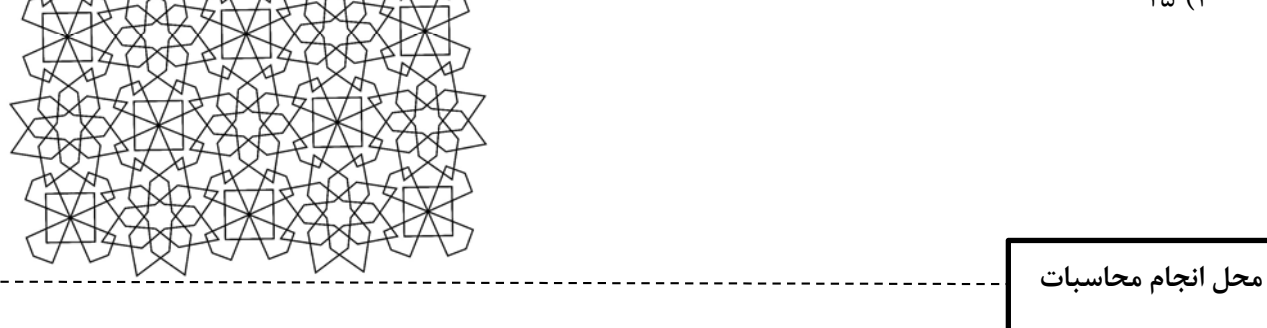

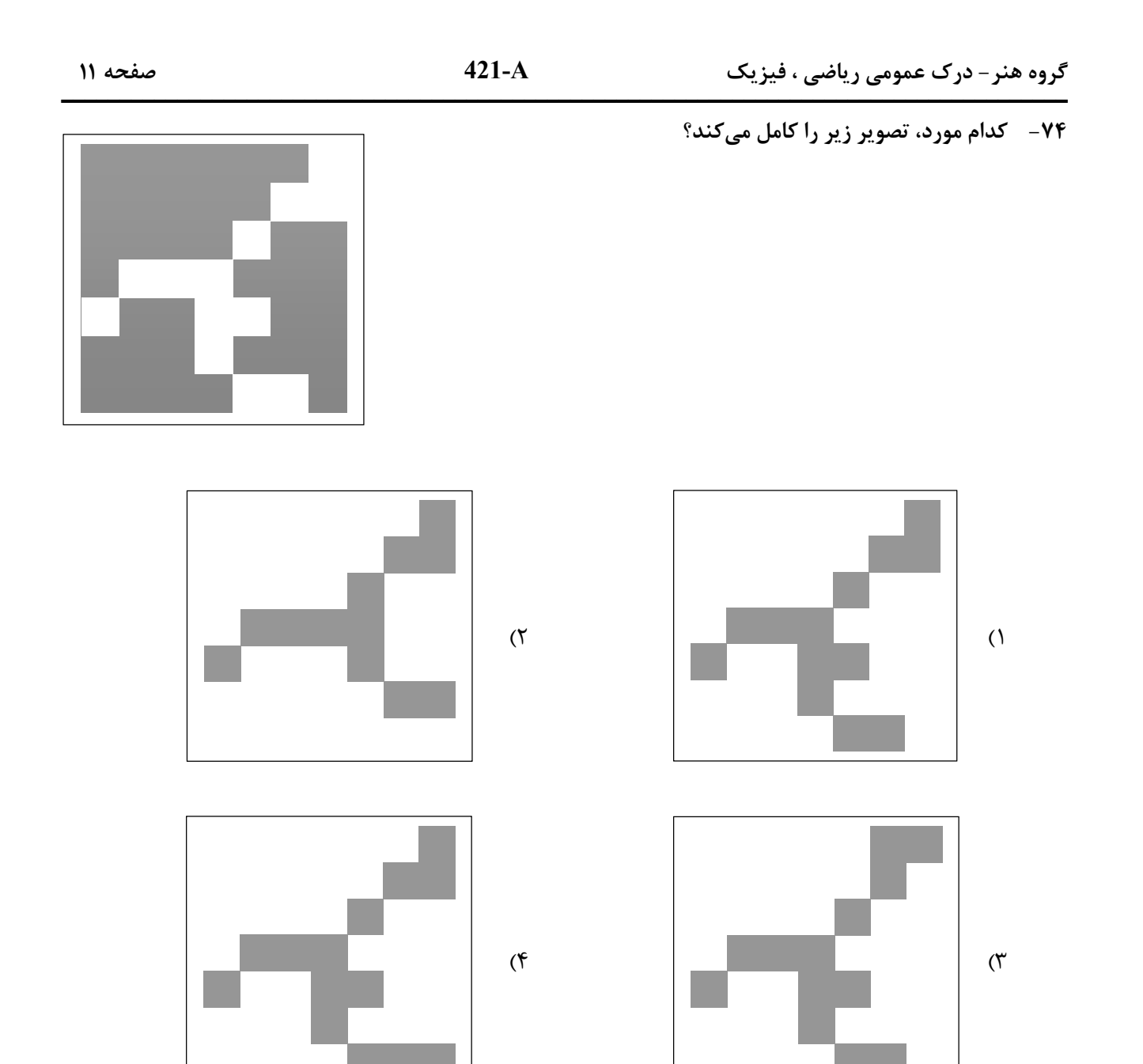

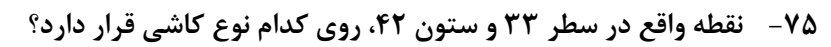

- $B(1)$
- A $($
- $D(\tau)$
- $C$  ( $\mathfrak{f}$ )

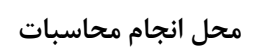

 $\overline{a}$ 

moshaveranebartar.com

 $\begin{picture}(180,10) \put(0,0){\line(1,0){150}} \put(15,0){\line(1,0){150}} \put(15,0){\line(1,0){150}} \put(15,0){\line(1,0){150}} \put(15,0){\line(1,0){150}} \put(15,0){\line(1,0){150}} \put(15,0){\line(1,0){150}} \put(15,0){\line(1,0){150}} \put(15,0){\line(1,0){150}} \put(15,0){\line(1,0){150}} \put(15,0){\line(1,0){150}}$ 

**C D**

**A B**

**.**

**<sup>1</sup> <sup>2</sup> <sup>3</sup> <sup>1</sup>**

 $\mathbf{r}$ ...

**2 3** **ـــــــــــــــــــــــــــــــــــــــــــــــــــــــــــــــــــــــــــــــــــــــ گروه هنر- درك عمومي رياضي ، فيزيك A421- صفحه <sup>12</sup>**

**-76 سرعت كدام پرتو در منشور شيشهاي بيشتر است؟** 1) قرمز 2) سبز 3) زرد 4) بنفش **-77 در شكل زير، نوع آينه كدام است و يكي از كاربردهاي آن در كدام قسمت خودرو است؟**  1) كاو (مقعر) ـ چراغ جلو 2) كاو (مقعر) ـ آينه بغل 3) كوژ (محدب) ـ آينه بغل 4) كوژ (محدب) ـ چراغ جلو

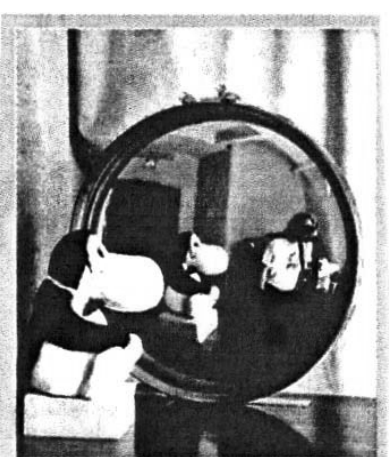

۷۸ - متحرکی در یک زمان معین، یک مسیر دایرهای را ۱٫۵ دور طی میکند. در این بازهٔ زمانی، تندی متوسط متحرک **چند برابر بزرگي سرعت متوسط آن است؟** 

$$
\frac{r}{\gamma} \quad \text{(f)} \quad \gamma \quad \text{(h)} \quad \frac{r}{\gamma} \quad \text{(i)} \quad \frac{r}{\gamma} \quad \text{(j)} \quad \text{(k)}
$$
\n
$$
\text{(g = 10 }\frac{N}{\text{kg}}) \text{ (j)} \quad \text{(k)}
$$

$$
\Lambda Y \circ \circ \circ (\Upsilon \qquad \Lambda Y \circ \circ (\Upsilon \qquad \Lambda Y \circ (\Upsilon \qquad \Lambda Y \circ (\Upsilon \qquad \Lambda Y \circ (\Upsilon \circ \Upsilon \circ \Upsilon)) \circ \Lambda Y))
$$

۸۰ – مطابق شکل زیر، یک انتهای نخ بلند A در سمت راست به سقف وصل است و انتهای دیگر آن، بعد از عبور از روی قرقرهها در سمت چپ به قرقرهٔ پایینی وصل است. از ۷ نخ کوتاه هم برای بستن قرقرهها و مجسمهها استفاده شده است. وزن دو مجسمه برحسب نیوتون داده شده و در حال تعادل قرار دارند. وزن مجسمهٔ سوم چند نیوتون است؟ **(از وزن قرقرهها چشمپوشي شود.)** 

$$
\forall Y
$$

 $\Gamma$ 9 (2

- $40(T$
- $\Delta \circ$  (۴

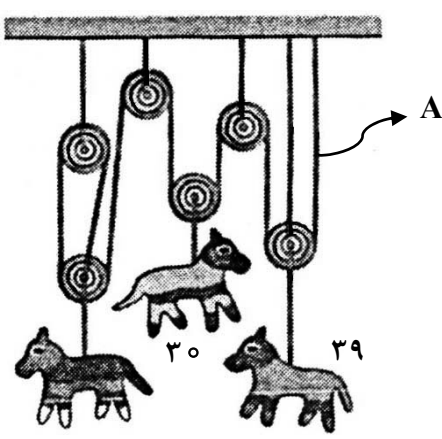

**محل انجام محاسبات**

**-81 طراحي صحنه زير، به كدام روش است؟**  1) نور و پروژكسيون 2) كلاً نقاشي 3) استفاده از دكور 4) تلفيق دكور و نقاشي

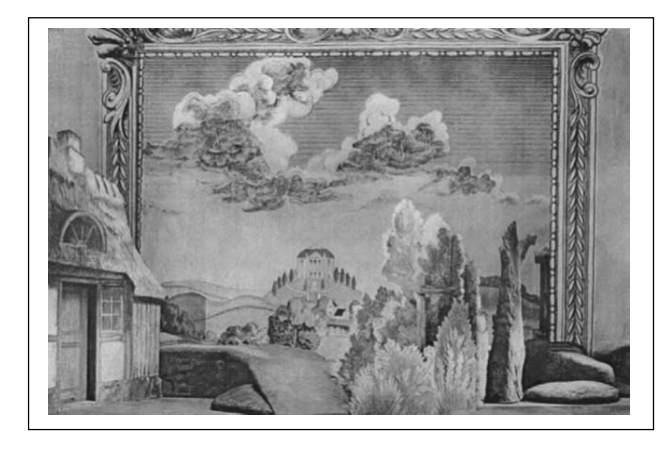

**-82 فقدان صراحت، ثبات و پايداري، در خطوط كدام نقاشان مشهود است؟**  1) رئاليست 2) امپرسيونيست 3) سوررئاليست 4) اكسپرسيونيست **۸۳** - آمبرتو بوچینی در تابلویی که از یک جنگ به تصویر کشیده، از کدام مورد بیشترین بهره را برده است؟ 1) تباين 2) تعادل 3) ريتم 4) كنتراست **-84 كدام مورد، موجب سرعت عمل بسيار زياد عروسكهاي ميلهاي ميشود؟**  1) فقدان طراحي پا براي عروسك 2) محور اصلي متصل به سر عروسك

**-85 تصوير زير با كدام تركيببندي، براي دو صفحة روبهروي يك نشريه، مناسبتر است؟** 

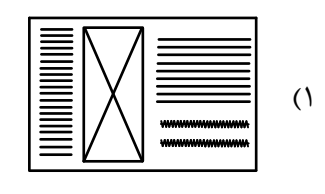

3) قابليت حركت اعضاي مختلف آن 4) قابليت تغيير حجم و ارتفاع تا اندازه دلخواه

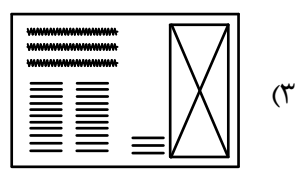

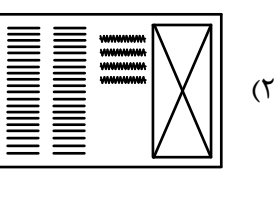

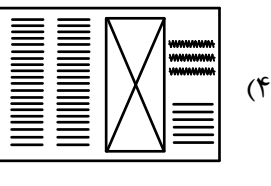

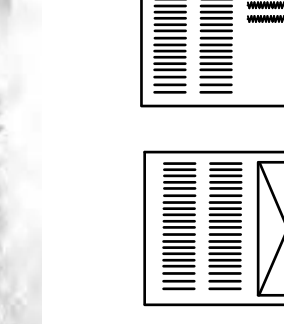

۸۶ - به کدام علت در نشان دادن کیفیت سهبُعدی عناصر صحنه، نورپردازی بین ۶۰ تا ۹۰ درجه بالای سر سوژه، اثر **قابل توجهي دارد؟** 

1) سطوح روشن و تيره را بهصورت همزمان در سوژه ايجاد ميكند. 2) تصوير بهصورت مسطح و سوژه داراي عمق و حجم ميشود. 3) ابعاد و تناسبات سوژه را به بهترين شكل نشان ميدهد. 4) سايهها در جايگاه مناسب و قوي توليد ميشود.

**-87 در پوستر روبهرو، كدام سطوح از اهميّت ويژهاي برخوردارند؟**  1) زمينه و مثبت 2) مثبت و منفي 3) توخالي و زمينه 4) توپُر و منفي

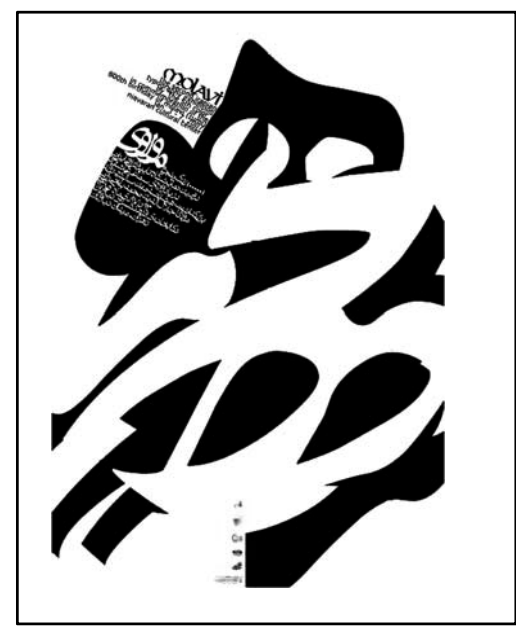

**-88 ايجاد مِه سبزرنگ در فضاي پويانمايي، چه حسي را در فضا القا ميكند؟**  1) سرد و بهشتي 2) آرام و روحاني 3) سكون و آرامش 4) شيطاني و ابهامآلود ٨٩- برای دستیابی به تصویر مناسب از یک شخص ایستاده در یک کوچه یا فضای شلوغ، کدام مورد بهتر است رعایت شود؟ 1) استفاده از خطوط و برشهاي مورب كه هدايتگر چشم باشند. 2) حذف شكلهايي كه در پسزمينه در راستاي ايستادن شخص قرار دارند. 3) حذف شكل و فرمهاي افقي در پسزمينه و تأكيد بر فرمهاي عمودي 4) استفاده از خطوط و برشهاي عمودي همسو با حركت شخص ۹۰ – کدام هنرمند، در جهت نگرش و خواستههای ذهنی خود، شکل طبیعی انسان دورشده و حجم را دستاویز بیان هنر **خود كرده است؟**  1) گوستاو كليمت 2) آلبرتو جاكومتي 3) گوستاو كوربه 4) هنري مور **-91 كدام كاغذ و با چه گراماژ، براي ارائه تصوير ايدهآل بهشيوة درايپوينت، مناسبتر است؟**  1) گراف ـ 7 تا 1 2 (گلاسه ـ 12 تا 2 3) بافت نسبتاً ريز ـ 2 تا 28 4 (بافت نسبتاً متراكم ـ 25 تا 3 **-92 ساختار تصوير زير، برگرفته از كدام سبك است؟**  1) سوررئاليسم 2) رئاليسم

- 3) ناتوراليسم
- 

4) نئورئاليسم

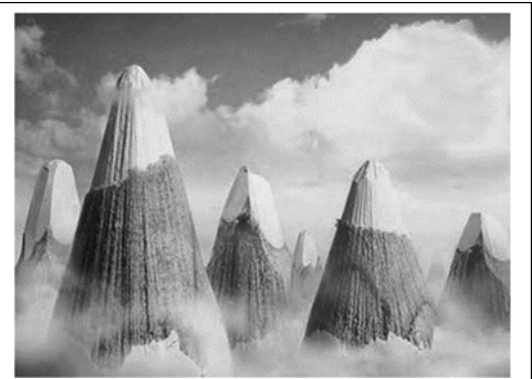

**-93 جهت بهدست آوردن سوژههاي مناسب از يك خيابان پُر رفتوآمد، كدام شرايط بهتر است؟**  1) حساسيت پايين و يا ديافراگم باز 2) ديافراگم بسته و يا سرعت بالاي شاتر 3) ديافراگم باز و يا سرعت پايين شاتر 4) سرعت پايين شاتر و يا حساسيت بالا

**-94 كدام خط، الگو و دستمايه طراحي آرم دانشگاه تهران گرديد؟**  1) پهلوي باستان 2) كوفي مغربي 3) كوفي بنايي 4) آرامي **-95 كدام مورد در انتقال پيام طراحي و نقاشيهاي «ادوارد مونش»، مؤثر است؟**  1) عدم طراحي پسزمينه و القاي فضاي بيمكان براي فيگورهاي پيشزمينه 2) استفاده از فضاي خالي در پيشزمينه و قرار دادن فيگور اصلي در نقطه طلايي 3) استفاده از فيگورهاي متعدد در پيشزمينه در مقابل فضاي خالي و فراخ پسزمينه 4) قرار دادن فيگور اصلي در پيشزمينه و استفاده از فيگورهاي كوچكتر در پسزمينه **-96 از كدام عامل بصري، جهت افزايش كنش و تأثير بياني يك پلان ميتوان بهره برد؟**  1) پرسپكتيو مناسب در پسزمينه 2) بهرهگيري از خطوط موازي و متنوع 3) استفاده از رنگهاي پُركنتراست با زمينه 4) انتخاب كادر همسو و مناسب عامل بصري **-97 در تصوير روبهرو، به كدام موارد توجه ويژه شده است؟**  1) روايتگري و فضاي چندساحتي 2) خط افق بالا و فضاي تجسمي گسترده 3) داستانپردازي و تركيببندي حلزوني

4) تركيببندي دايره و بيان مفاهيم ايراني ـ اسلامي

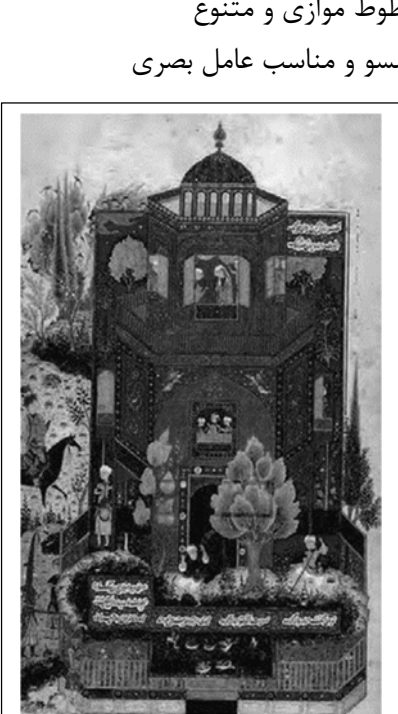

- ۹۸- ٪ صور تک های هماندازهٔ چهره با تزییناتی وسیع در اطراف سر (تا روی شانه)، معمولاً شکل تمثیلی کدام موارد است؟ 1) قهرمانان تراژدي 2) قديسان و همسرايان 3) اساطير و خدايان 4) دلاوران و جنگجويان
	- **-99 در تصوير زير، كدام شيوة تركيببندي غالب است؟** 
		- 1) متقاطع 2) مورّب
			- 3) مربع
				-
		- 4) متمركز

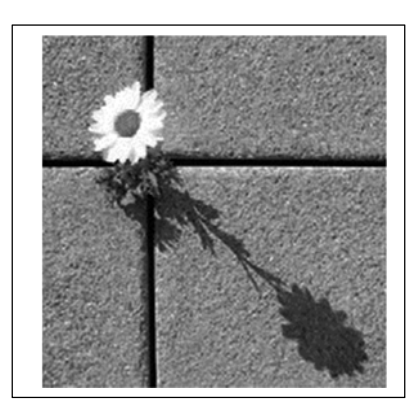

- **-100 تصوير زير، توسط كدام پرتو (مرئي / غيرمرئي)، ثبت شده است؟** 
	- 1) فلش 2) ايكس 3) نورپردازي و سرعت B
		- 4) مادون قرمز

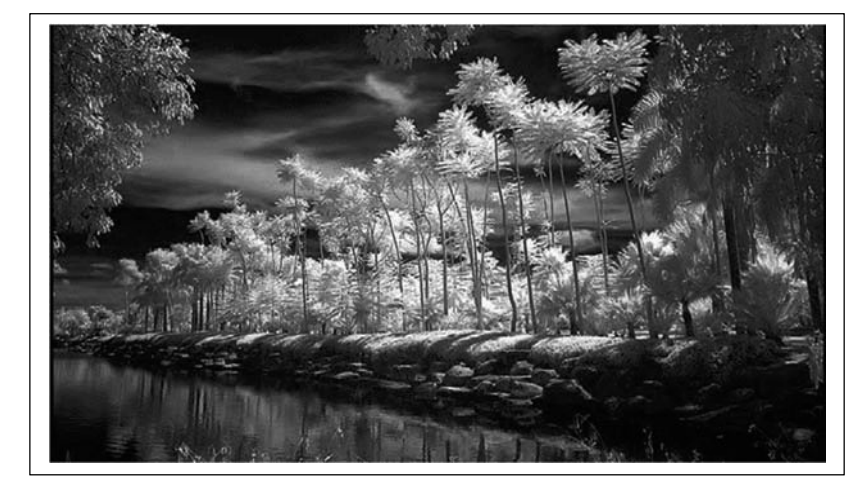